**Adobe Photoshop 2020 (version 21) universal keygen With Product Key Download X64**

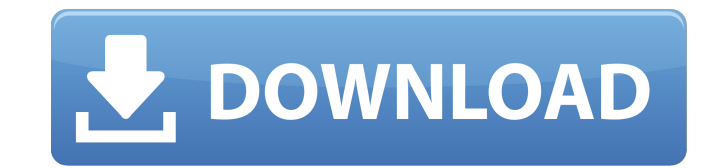

**Adobe Photoshop 2020 (version 21)**

The Basics You Need to Know to Start Using Photoshop Photoshop may look complicated and intimidating, but after you learn the basics, you'll want to modify every image you use. Luckily, there's a lot to learn before you start editing. Here's what you need to know to get started: How to Install Photoshop Starting out with Photoshop is easy. You just need to sign up for a free account at Photoshop.com or sign in to your Photoshop.com account if you have one. If you have a subscription to Photoshop Elements, there's a version of Photoshop that's compatible with the program and will run in the same folder. Set Up the Adobe Cloud You can use the free version of Photoshop CC or Photoshop Creative Cloud, which enables you to start editing as soon as you download the program. If you own a current subscription to Photoshop Elements or Adobe Photoshop Elements you can also use the free Photoshop Elements Layers and Adjustment Layers add-ons. How to Use Photoshop If you're new to Photoshop, you may be wondering how to use it. You'll be amazed at how intuitive the program is. Open an Image To start editing an image in Photoshop, click the file you want to open. Adjustments in Photoshop The tools in Photoshop are called Adjustments. This includes the Move tool, the Rectangle

Selection tool, the Healing Brush tool, the Magic Wand tool and the Gradient tool. Each of these has unique features and uses. Tools in the Layers panel The default Photoshop setting is that you make changes to one layer at a time. The Layers panel contains many tools, including the Move, Crop, Rotate, Flip, Perspective and Horizontal and Vertical Duplicate tools. The Crop tool, found at the bottom of the Layers panel, allows you to crop images from the original's perspective. The Move tool is used to move objects on a layer. The Rectangle Selection tool allows you to select a rectangular area that can be moved, changed or erased from the image. Figure: Crop an image using the Crop tool. The Healing Brush tool is useful for correcting an image that's damaged by a defect, as in this example of a dog that's seen in the headlights of a car. You can use it to repair the surface of a photo or remove a white spot from an image. You can

**Adobe Photoshop 2020 (version 21) Crack+ With Registration Code For Windows**

But that doesn't stop Photoshop from running faster and being more responsive on modern hardware than the competition, and it can still take professionals years to learn. 10 Ways Photoshop Is Better Than Photoshop Elements 1. Learn to Love Actions Photoshop actions are a free Photoshop plugin that lets you automate routine tasks, like converting a photo to black and white or rotating a photo 90 degrees. Actions are currently available in the latest versions of both versions of Photoshop. 2. Photoshop Has Photo Merge Photoshop allows you to quickly combine multiple RAW images to create one single RAW file, which enables you to create a DSLR photo from multiple images. 3. Photoshop Has Image Grading You can create an

interactive image with software that adjusts your image, lets you select an adjustment, then lets you continue to refine the image. 4. Photoshop Has a Great Video Editor You can take a RAW photo file, add a video clip or slideshow, apply metadata and then create an interactive slideshow that automatically begins playing. 5. Photoshop Has a Really Good Layers Panel You can create, resize, move, copy, delete, and reorder layers to create complex images or to separate specific sections of a single layer. 6. Photoshop Has a Really Good Image Editor You can use the quick selection tool to create a selection and then open the Gradient Fill Editor to create a gradient, or create a selection, add a drop shadow, add a burn, and add a bump map. 7. Photoshop Has a Great Pixel Editor In Photoshop, you can easily create a 32-bit or a 64-bit mask and then use different filtering tools to improve the photo. 8. Photoshop Has a Great Animation Tool Animate a photo or video with Photoshop. 9. Photoshop Has a Good Touch Editor You can create a paper-like painting, create 3D objects or create text using a selection of objects, all with a brush tool. 10. Photoshop Has a Great Keylight Tool Create a soft-edged key light, which produces very soft shadows and key effects. 11. Use a Photo Editor for Easy Fixes 12. Use a Touch Editor to Accurately Draw 13. Use the Mouse on Your Computer to

Accurately Draw 14. Use a Pencil or Marker Pen to Accurately Draw 15. Use a 388ed7b0c7

Ask HN: Upgrading from single-malt to multiple-malt Scotts... - fisx ...Does anyone know of brands of bottles that go with a type 3 whisky? I'm looking for something that will handle the tropical heat.  $== == =$  hga ------ staunch I heard somewhere that the most popular glasses for Scotch are the Falconer Glasses, which are clear, go with whatever Scotch you put in them. Edit: Looks like they are no longer being made.  $\sim \sim$  fisx Thanks for the link. They are a good start. This is a proposal for a new 3-year training program for research in child health epidemiology at Yale University. The goal of the proposed program is to attract and train an independent interdisciplinary research career focused on child health epidemiology. The program is comprised of two principal components: a research experience conducted in the laboratories and clinics of the Yale Child Study Center and a supervised training experience administered by the Research Training Committee of the Child Health Research Center of the Yale University School of Medicine. The first component of the program will provide a research experience involving two research projects, one long-term and one short-term, to support their training activities. The long-term project will focus on: the oral health of low-income African American (AA) children and their mothers; the role of behavioral risk factors in tooth caries; and the relationship of birth size and birthweight with early childhood caries. The short-term project will focus on: treatment outcome of acetaminophen poisoning in early childhood; and the safety of the oral health preventive programs. This research experience will be supported by a research apprenticeship and preceptorship, which will be evaluated by the Research Training Committee of the Child Health Research Center of the Yale University School of Medicine. The training experience will provide an opportunity for nine trainees to participate in ongoing research studies in child health epidemiology, as well as the mentorship of dissertation research in three trainees. The Research Training Committee of the Child Health Research Center of the Yale University School of Medicine will be responsible for monitoring the trainees' progress and for making recommendations to the applicant and the Program Director with respect to the suitability and continued support of each trainee. The four areas of training that will be addressed are: (1) epidemiological research skills, (2)

**What's New In Adobe Photoshop 2020 (version 21)?**

1. Field of the Invention This invention relates to the production of alkali metal fluorides by the reaction of fluoride with an alkali metal hydroxide in the presence of an aqueous dispersion comprising a water-insoluble fluorinated aliphatic polyol. 2. Description of the Prior Art Fluorine is a particularly valuable component of commercial products for example, in the processing of polymeric materials where it can impart superior properties to the materials and, in particular, to paper. For example, if the polymeric material is a paper substrate, the paper can be made stronger by introducing sufficient fluorine to the surface of the paper, to provide the highly desirable property of imperviousness. This is a valuable property in the preparation of some types of coated papers. Fluorides such as sodium fluoride can be added to polymerizable polymeric materials during the polymerization or extrusion. The addition of fluorides to polymeric materials during the polymerization is exemplified, for example, by U.S. Pat. No. 2,866,710. The addition of fluorides to the extrudable polymeric material is discussed by, for example, U.S. Pat. No. 2,853,479. Fluorides such as sodium fluoride can be used to improve the cohesion of a polymerizable polymeric material by decreasing the wetting of a polymeric material with water, as disclosed in U.S. Pat. No. 2,939,861. The use of inorganic fluorides in the production of inorganic polymeric films to prevent the loss of polymeric film properties, such as strength, following the formation of the film is discussed in U.S. Pat. No. 3,335,150. U.S. Pat. No. 3,367,922 describes a method for treating organic monomeric materials with a solution of a chelating agent, such as ethylenediaminetetraacetic acid (EDTA) and salts thereof, to enable the thermal polymerization of the monomeric material at a temperature of from about 350.degree. F. to about 450.degree. F. Although patents and literature emphasize the properties of fluoride solutions, nothing in the prior art discloses the use of fluorinated polyols in aqueous dispersions for treating polymeric materials. It is known, for example, that polyvinyl alcohol has been used to treat polyolefins, such

**System Requirements For Adobe Photoshop 2020 (version 21):**

Internet Computer OS X Version: 10.10 or later Memory: 2GB Processor: 1GHz Graphics: 1024x768 Intel HD Graphics 4000 or equivalent Web browser: Safari 8.0.6 or later After installing, it's important to keep your Mac up to date. Visit the Software Update tab on the App Store on your Mac and make sure you have the latest software installed. We have an excellent guide here to help you install and update your Mac. Installing

[https://www.mjeeb.com/wp-content/uploads/2022/07/Adobe\\_Photoshop\\_CC\\_2019\\_version\\_20.pdf](https://www.mjeeb.com/wp-content/uploads/2022/07/Adobe_Photoshop_CC_2019_version_20.pdf) <http://www.intellifleet.com.au/system/files/webform/Adobe-Photoshop-CS3.pdf> [https://lfbridge.com/upload/files/2022/07/fnAfOdKfxqCTMA9R6f9Z\\_05\\_f1e7471704e60426345226601e58e869\\_file.pdf](https://lfbridge.com/upload/files/2022/07/fnAfOdKfxqCTMA9R6f9Z_05_f1e7471704e60426345226601e58e869_file.pdf) [https://www.cheddrbox.com/upload/files/2022/07/4U9Vpugcx7l9MNygmiiO\\_05\\_f1e7471704e60426345226601e58e869\\_file.pdf](https://www.cheddrbox.com/upload/files/2022/07/4U9Vpugcx7l9MNygmiiO_05_f1e7471704e60426345226601e58e869_file.pdf) <http://it-labx.ru/?p=61260> <https://www.riobrasilword.com/2022/07/05/photoshop-cs5-crack-file-only-latest/> <https://discountshoretours.com/wp-content/uploads/2022/07/taggxan.pdf> <https://wakelet.com/wake/ZNByhqhSSB6yuzljP6XdL> <https://www.myai-world.com/photoshop-2022-version-23-crack-activator-for-pc/> <https://www.corsisj2000.it/adobe-photoshop-cc-2015-with-license-key-with-full-keygen-download-for-windows/> <https://promwad.com/sites/default/files/webform/tasks/jalajan653.pdf> <https://myvideotoolbox.com/photoshop-cc-2015-version-17-activation-free-download-for-pc-2022/> <https://mandarinrecruitment.com/system/files/webform/jalcarl204.pdf> <https://cameraitacina.com/en/system/files/webform/feedback/edmucata571.pdf> <https://www.newberry.org/sites/default/files/webform/kirdav222.pdf> <http://sawkillarmoryllc.com/?p=15572> <https://sehatmudaalami65.com/adobe-photoshop-2021-version-22-1-1-serial-number-and-product-key-crack-free/> <https://www.cakeresume.com/portfolios/adobe-photoshop-cs6-crack-serial-number-keygen> [https://sharingourwealth.com/social/upload/files/2022/07/3PMLX4KmkINmMXSf5hRj\\_05\\_f1e7471704e60426345226601e58e869\\_file.pdf](https://sharingourwealth.com/social/upload/files/2022/07/3PMLX4KmkINmMXSf5hRj_05_f1e7471704e60426345226601e58e869_file.pdf) <https://vv411.com/advert/adobe-photoshop-cc-2015-version-16-free-download/> [https://beautysecretskincarespa.com/wp-content/uploads/2022/07/Photoshop\\_CC\\_2018\\_Version\\_19\\_KeyGenerator\\_\\_\\_Free\\_Registration\\_Code\\_MacWin.pdf](https://beautysecretskincarespa.com/wp-content/uploads/2022/07/Photoshop_CC_2018_Version_19_KeyGenerator___Free_Registration_Code_MacWin.pdf) <https://www.cakeresume.com/portfolios/741957> [https://community.tccwpg.com/upload/files/2022/07/JXhfmZZzvhDnVkf9sCzw\\_05\\_f81982a623cec88857f19b006312c38c\\_file.pdf](https://community.tccwpg.com/upload/files/2022/07/JXhfmZZzvhDnVkf9sCzw_05_f81982a623cec88857f19b006312c38c_file.pdf) <https://www.5etwal.com/photoshop-cc-2018-crack-activation-code-free-download-april-2022/> <http://charityhamlet.com/?p=7735> <http://ripkindcar.yolasite.com/resources/Photoshop-2022-version-23-Activation--Activation-Free-Download.pdf> <https://www.chemfreecarpetcleaning.com/photoshop-cc-2018-version-19-win-mac/> <https://trello.com/c/D1rQPrma/53-photoshop-cs5-install-crack-download-for-pc> [https://parisine.com/wp-content/uploads/2022/07/Photoshop\\_CC\\_2018\\_version\\_19-1.pdf](https://parisine.com/wp-content/uploads/2022/07/Photoshop_CC_2018_version_19-1.pdf) [https://placedcontent.com/wp-content/uploads/2022/07/Photoshop\\_2022\\_Version\\_2311\\_Full\\_Version\\_Free\\_Download\\_Latest.pdf](https://placedcontent.com/wp-content/uploads/2022/07/Photoshop_2022_Version_2311_Full_Version_Free_Download_Latest.pdf)